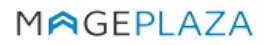

W: https://www.mageplaza.com

E: support@mageplaza.com

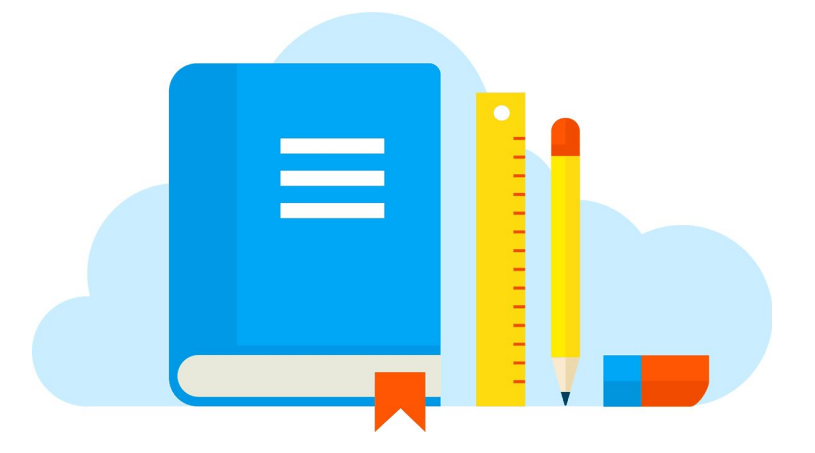

# **AJAX LAYERED NAVIGATION USER GUIDE**

#### **Documentation**

- Installation guide: <https://www.mageplaza.com/install-magento-2-extension/>
- User guide:<https://docs.mageplaza.com/ajax-layered-navigation/index.html>
- Get Support: <https://github.com/mageplaza/magento-2-ajax-layered-navigation/issues>
- Contribute on Github: <https://github.com/mageplaza/magento-2-ajax-layered-navigation>
- Changelog:<https://www.mageplaza.com/releases/ajax-layered-navigation>
- License <https://www.mageplaza.com/LICENSE.txt>

## **How to install**

## **Method 1: Install ready-to-paste package**

- Download the latest version at [Mageplaza Ajax Layered Navigation for Magento](https://www.mageplaza.com/magento-2-ajax-layered-navigation/) [2](https://www.mageplaza.com/magento-2-ajax-layered-navigation/)
- **[Installation guide](https://www.mageplaza.com/install-magento-2-extension/)**

## **Method 2: Install via composer [Recommend]**

Run the following command in Magento 2 root folder

composer require mageplaza/module-ajax-layered-navigation php bin/magento setup:upgrade php bin/magento setup:static-content:deploy

#### **Q: I got error: Mageplaza\_Core has been already defined**

A: Read solution:<https://github.com/mageplaza/module-core/issues/3>

#### **Q: My site is down**

A: Please follow this guide: <https://www.mageplaza.com/blog/magento-site-down.html>